### Pilha (Stack)

- □ Uma pilha é uma coleção de objetos que possuem uma relação de ordem entre si, ou seja, existe o primeiro; segundo; etc. **Pilha (Stack)**<br> **n** Uma pilha é uma coleção de objetos que possuem uma relação de ordem<br>
entre si, ou seja, existe o primeiro; segundo; etc.<br> **n** Na pilha os objetos obedecem ao princípio "Último a entrar - Primeiro a<br>
s **ilha (Stack)**<br>Uma pilha é uma coleção de objetos que possuem uma rela<br>entre si, ou seja, existe o primeiro; segundo; etc.<br>Na pilha os objetos obedecem ao princípio "Último a entrar -<br>sair" - LIFO (Last-in - First Out)<br>**a**
- 

a1 , a2 , a3 , ... , an

n≥0

- **□** Na pilha abaixo, o primeiro objeto a entrar foi o objeto **a**<sub>1</sub> e o último o objeto an, porém somente é possível a remoção do objeto  $a_n$ . .
- **□** Para remover o objeto a<sub>1</sub> é necessário antes remover todos os outros objetos e finalmente será possível sua remoção  $\blacksquare$   $\blacksquare$  TOPO
- □ O objeto a<sub>n</sub> é conhecido como o **topo** da pilha

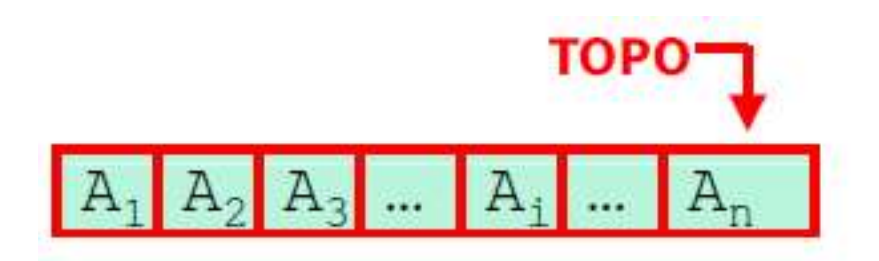

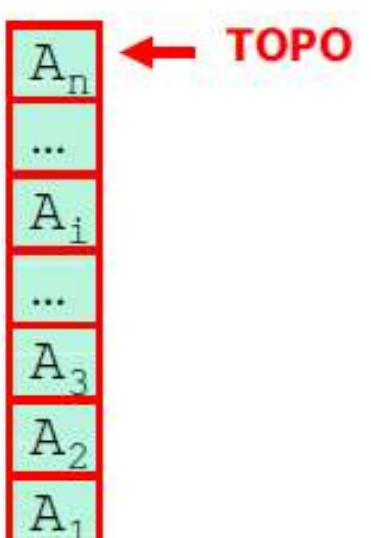

### Pilha (Stack)

- Uma pilha pode ter 0 ou mais elementos
- Uma PILHA VAZIA não possui elementos.
- Uma pilha, pode ser implementada como uma lista onde todas as inserções e remoções são feitas somente em uma de suas extremidades.
- **□** O topo da pilha pode ser o último ou o primeiro objeto da lista.

### Pilha (Stack) Estática x Dinâmica

- □ Assim como a lista a pilha pode ser representada de forma estática ou dinâmica
- Pilha Estática
	- Neste caso os objetos da pilha estarão contidos em um Vetor

 $A_i$  $\sim$ 

### Pilha Dinâmica

- Neste caso os objetos da pilha são alocados de forma dinâmica
- Um elemento qualquer deve conhecer a posição do seu sucessor

$$
A_n \rightarrow \cdots \rightarrow A_1 \rightarrow \cdots \rightarrow A_3 \rightarrow A_2 \rightarrow A_1
$$

Estrutura de Dados Prof. Flávio de Oliveira Silva, M.Sc.

### Pilha (Stack) Estática Representação

- **Para criar uma pilha estática a partir de um vetor necessitamos** basicamente das seguintes informações:
	- Um vetor que irá conter os objetos da pilha (stackData).
	- Este vetor irá conter um número máximo de objetos (iMaxStackSize)
	- O vetor irá utilizar um tipo genérico de dados (T)
	- Um número inteiro que irá indicar o índice do TOPO da pilha (iTop).
	- Inicialmente o TOPO da pilha é igual a -1.
	- O TOPO deverá ser sempre menor ou igual ao tamanho máximo do vetor (iMaxStackSize)

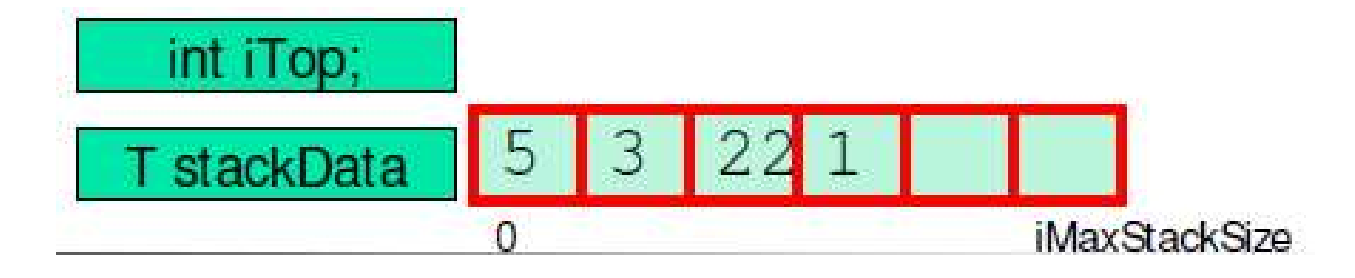

Estrutura de Dados Prof. Flávio de Oliveira Silva, M.Sc.

### Pilha Operações

- □ É possível a inserção (push) de novos objetos no TOPO da pilha
- **□ É** possível a remoção (pop) somente do objeto que se encontra no TOPO da pilha
- **□** Somente o objeto que está no TOPO da pilha pode ser recuperado (peek)

## Pilha – Operações Inserção **int a compose of the Chemical Serce Serce 30**<br> **Serce 30**<br> **Example 20**<br> **Example 20**<br> **Example 30**<br> **Example 30**<br> **Example 30**<br> **Example 30**<br> **Example 30**<br> **Example 30**<br> **Example 30**<br> **Example 30**<br> **Example 30**

### $\n **push**\n$

- **Insere um elemento no topo da pilha caso a mesma não esteja cheia**
- Retorna uma constante indicando sucesso ou falha

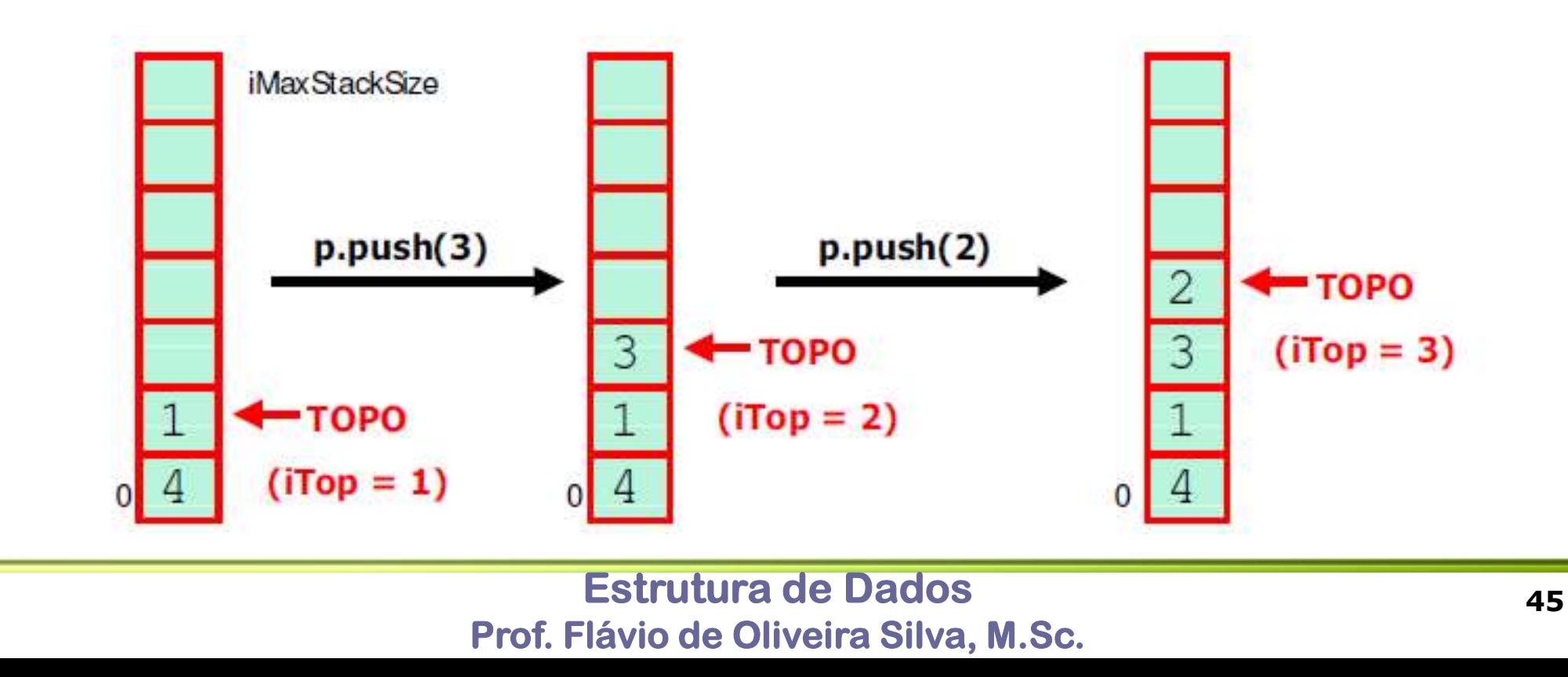

## Pilha – Operações Remoção Interpretation of the Contract of the Maximum Contract of the Pinka<br> **interpretation of the Contract of the Contract of the Contract of the Contract of the Contract of the Contract of Contract Stack\* s, T\* item) – Contract**

pop

- Remove o objeto que se encontra no topo da Pilha
- Retorna o objeto removido e uma constante indicando sucesso ou falha
- 

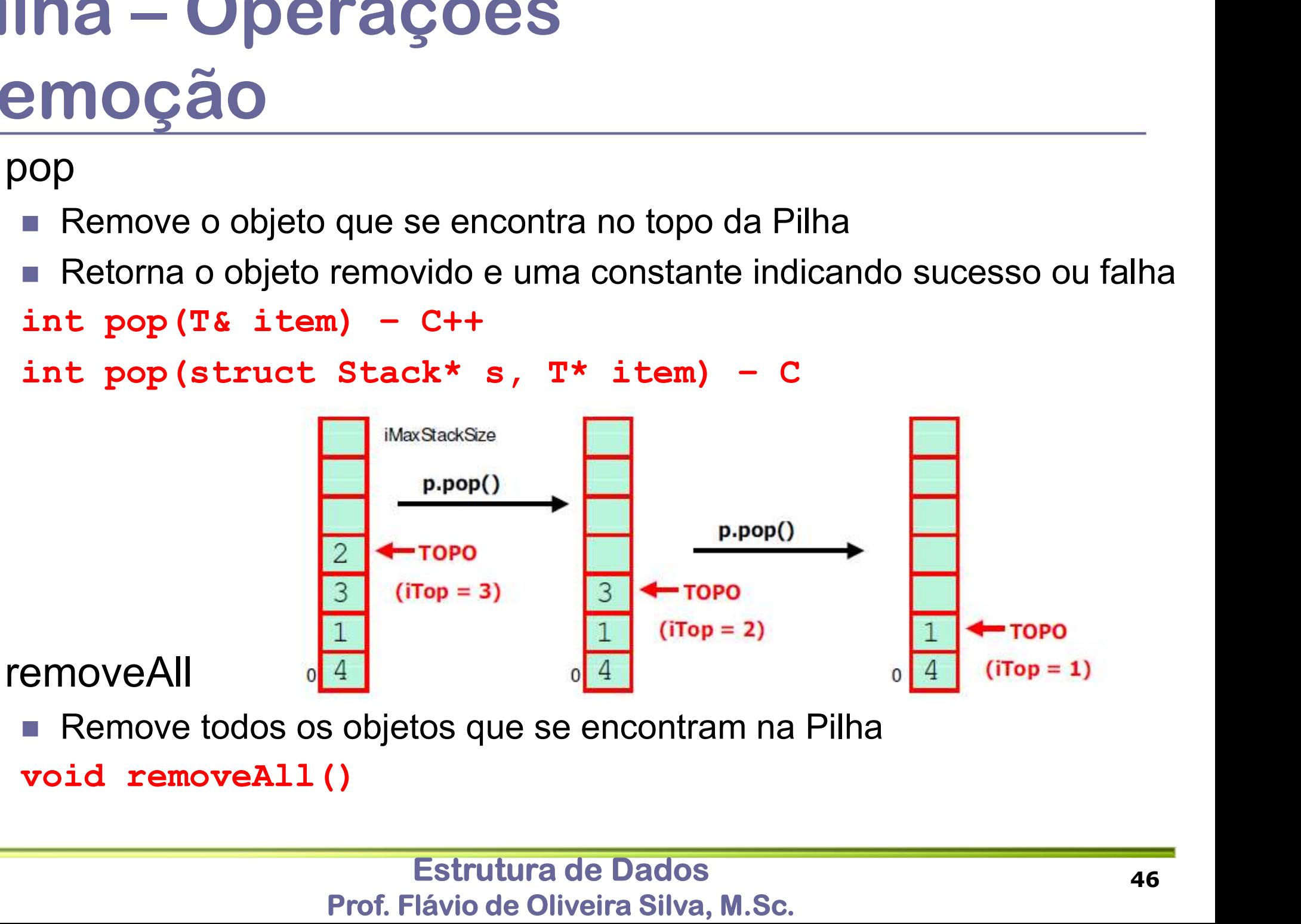

Remove todos os objetos que se encontram na Pilha

### Pilha – Operações Consulta e Recuperação

- $p$  peek
	- Recupera o elemento que se encontra no TOPO na pilha, sem no entanto retirá-lo
	- Retorna uma constante indicando sucesso ou falha que ocorre quando a pilha está vazia, por exemplo

Prof. Flávio de Oliveira Silva, M.Sc.

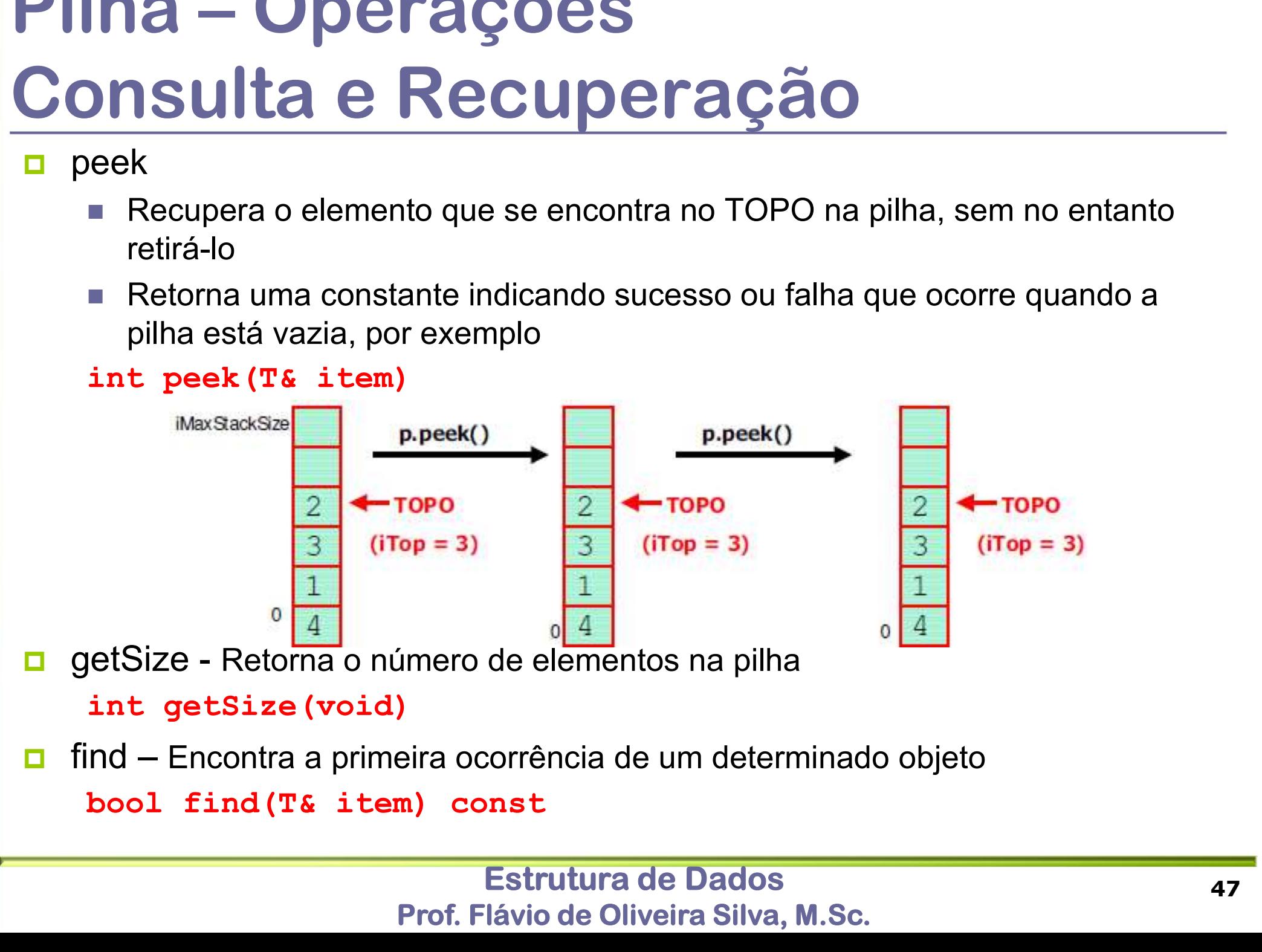

## Pilha – Operações Métodos de Apoio **Chance Chance Chance Chance Chance Chance Chance Chance Chance Chance Chance Chance Chance Chance Chance Chance Chance Chance Chance Chance Chance Chance Chance Chance Chance Chance Chance Chance Chance Chance Chance Chan**

- **n** is Empty
	- Retorna um booleano indicando se a pilha está ou não vazia

- isFull
- Retorna um booleano indicando se a pilha está ou não cheia Sanatoria de Apoio<br>
Sanatoria e a pilha está constituto de Apoio<br>
De Apoio de Apoio<br>
De Apoio de Apoio de Apoio de Apoio de Apoio de Apoio de Apoio de Apoio de Apoio de Apoio de Apoio de Apoio de Apoio de Apoio de Apoio de ■ Netoria diffuoteario indicarido se a pinta<br>bool isEmpty (void) const;<br>SFull<br>Decora diffuoteario indicando se a pilha<br>bool isFull (void) const;<br>print<br>Imprime o conteúdo da pilha<br>Void print () const;
- $\Box$  print
	- **Imprime o conteúdo da pilha**

# Pilha Pilha<br>Definição - C<br>#define MAXSTACKDATA 10 Pilha<br>Definição - C<br>#define MAXSTACKDATA 10<br>typedef double T;<br>struct Stack {

```
#define MAXSTACKDATA 10
```

```
Pilha<br>
Definição - C<br>
#define MAXSTACKDATA 10<br>
typedef double T;<br>
struct Stack {<br>
T stackData[MAXSTACKDATA];<br>
int iTop;
      T stackData[MAXSTACKDATA];
       ETHILY CO - CONTRESS AND THE MAXIMATER 10<br>
pedef double T;<br>
ruct Stack {<br>
T stackData[MAXIMACKDATA]<br>
int iTop;
```

```
};
```
# Pilha Pilha<br>Definição – C++<br>#define MAXSTACKDATA 10

#define MAXSTACKDATA 10

template <class T> class Stack { private: T stackData[MAXSTACKDATA]; INIYAU - UTT<br>ine MAXSTACKDATA 10<br>late <class T> class Stac<br>ivate:<br>T stackData[MAXSTACKDATA]<br>int iTop;<br>blic:<br>//operacoes public: //operacoes

};

### Pilha Pilha<br>Definição – Pilha.h<br># ifndef stack\_class<br># define stack\_class Pilha<br> **Definição — Pilha.h**<br>
# ifndef STACK\_CLASS<br># define STACK\_CLASS<br># include <iostream><br># define iMaxStackSize 32 Pilha<br> **Definição — Pilha.h**<br>
# ifndef stack\_class<br># define stack\_class<br># include <iostream><br># define iMaxStackSize 32<br>typedef int T;<br>class stack { Pilha<br> **Definição — Pilha.h**<br> **#** ifndef STACK\_CLASS<br> **#** define STACK\_CLASS<br> **#** include <iostream><br>
# define iMaxStackSize 32<br>
typedef int T;<br>
class Stack {<br>private:

# define STACK\_CLASS

# include <iostream>

**Definição — Pilha.h**<br>
# ifndef STACK\_CLASS<br>
# define STACK\_CLASS<br>
# include <iostream><br>
# define iMaxStackSize 32<br>
typedef int T;<br>
class Stack {<br>
private:<br>
//vetor que irá conter os elementos da<br>
T stackData[ iMaxStackSiz private: //Vetor que irá conter os elementos da pilha T stackData[ iMaxStackSize]; //Inteiro que indica o índice do topo da pilha lude <iostream><br>ine iMaxStackSize 32<br>ef int T;<br>Stack {<br>ivate:<br>//Vetor que irá conter os elementos<br>T stackData[ iMaxStackSize];<br>//Inteiro que indica o índice do to<br>int iTop;<br>blic:<br>//construtor<br>Stack(void) public: //construtor

Stack(void)

Pilha<br>Definição – Pilha.h<br>//Operações de Modificação<br>//Armazena um item na pilha no topo da pilha //Operações de Modificação //Armazena um item na pilha no topo da pilha **finição — Pilha.h**<br>//Operações de Modificação<br>//Armazena um item na pilha no topo da pilha<br>void push (const T&);<br>//Remove o topo da pilha<br>T pop (void);<br>//Remove todos os objetos da pilha //Remove o topo da pilha T pop (void); //Remove todos os objetos da pilha **finição — Pilha.h**<br>
//Operações de Modificação<br>
//Armazena um item na pilha no topo da<br>
void push (const T&);<br>
//Remove o topo da pilha<br>
T pop (void);<br>
//Remove todos os objetos da pilha<br>
void removeAll(void);<br>
//Operaçõe //Operações de Consulta // Obtém objeto que se encontra no topo da pilha sem modifica-lo //Operações de Modificação<br>//Armazena um item na pilha no topo da<br>void push (const T&);<br>//Remove o topo da pilha<br>T pop (void);<br>//Remove todos os objetos da pilha<br>void removeAll(void);<br>//Operações de Consulta<br>// Obtém objet //Armazena um item na pilha no topo<br>void push (const T&);<br>//Remove o topo da pilha<br>T pop (void);<br>//Remove todos os objetos da pilha<br>void removeAll(void);<br>//Operações de Consulta<br>// Obtém objeto que se encontra no t<br>T peek void push (const T&);<br>//Remove o topo da pilha<br>T pop (void);<br>//Remove todos os objetos da pilha<br>void removeAll(void);<br>//Operações de Consulta<br>// Obtém objeto que se encontra no topo da<br>T peek (void) const;<br>int getSize(void //Métodos de Apoio T pop (void);<br>//Remove todos os objetos da pilha<br>void removeAll(void);<br>//Operações de Consulta<br>// Obtém objeto que se encontra no topo da<br>T peek (void) const;<br>int getSize(void);<br>bool find(T& item) const;<br>//Métodos de Apoio //Remove todos os objetos da pilha<br>void removeAll(void);<br>//Operações de Consulta<br>// Obtém objeto que se encontra no topo da<br>T peek (void) const;<br>int getSize(void);<br>bool find(T& item) const;<br>//Métodos de Apoio<br>bool isEmpty( void removeAll(void);<br>//Operações de Consulta<br>// Obtém objeto que se encontra no<br>T peek (void) const;<br>int getSize(void);<br>bool find(T& item) const;<br>//Métodos de Apoio<br>bool isEmpty(void) const;<br>bool isFull(void) const;<br>void

};

#endif

### Pilha Pilha<br>Implementação – Pilha.cpp<br>// Construtor do objeto pilha<br>stack::stack (void){ // Construtor do objeto pilha Pilha<br>|mplementação — Pilha<br>|// Construtor do objeto pilha<br>|stack::Stack (void){<br>|iTop = -1<br>|}<br>|/Armazena um item na pilha no topo da pilha **Mplementação — P<br>
/ Construtor do objeto pilha<br>
tack::Stack (void){<br>
iTop = -1<br>
/Armazena um item na pilha no topo d<br>
nt Stack::push (const T& item){** } //Armazena um item na pilha no topo da pilha **Pilha**<br> **Implementação — Pilha.cpp**<br>
// Construtor do objeto pilha<br>
stack::Stack (void){<br>
iTop = -1<br>
}<br>
//Armazena um item na pilha no topo da pilha<br>
int Stack::push (const T& item){<br>
// Verifica se a pilha está cheia, re // Verifica se a pilha está cheia, retorna constante indicando erro **IPLEMENTAÇÃO — P**<br>
Construtor do objeto pilha<br>
ck::Stack (void){<br>
op = -1<br>
rmazena um item na pilha no topo d<br>
Stack::push (const T& item){<br>
// Verifica se a pilha está cheia,<br>
if (isFull()) {<br>
cout << "A pilha está cheia A propertive of objets pilha<br>
::Stack (void) {<br>
= -1<br>
azena um item na pilha no topo da pilha<br>
tack::push (const T& item) {<br>
Verifica se a pilha está cheia, retorna constante indic<br>
(isFull()) {<br>
cout << "A pilha está chei nstrutor do objeto pilha<br>::Stack (void){<br>= -1<br>azena um item na pilha no topo da pilh<br>tack::push (const T& item){<br>Verifica se a pilha está cheia, retor<br>(isFull()) {<br>cout << "A pilha está cheia!" << endl;<br>return 1;<br>increment

```
}
// incrementa o topo da pilha
iTop++;
//coloca o elemento no topo da pilha
stackData[iTop] = item;
// Verifica se a pilha está cheia, ret<br>
if (isFull()) {<br>
cout << "A pilha está cheia!" << end<br>
return 1;<br>
}<br>
// incrementa o topo da pilha<br>
iTop++;<br>
//coloca o elemento no topo da pilha<br>
stackData[iTop] = item;<br>
return 0;<br>
```
}

Estrutura de Dados Prof. Flávio de Oliveira Silva, M.Sc.

# Pilha<br>
| mplementação — Pilha<br>
//Remove o topo da pilha e o elemento que se<br>
int Stack::pop (Tá elem) {<br>
// Verifica se a pilha está vazia. Caso e<br>
erro<br>
if (isEmpty()) { **inciped the Control of Stack:**:pop (T& elem) {<br>
stack::pop (T& elem) {<br>
// Verifica se a pilha está vazia.<br>
erro<br>
if (isEmpty()) {<br>
cout << "A pilha está vazia!" <<<br>
return 1;<br>
} **Diementação — Pilha**<br>
ove o topo da pilha e o elemento que s<br>
tack::pop (T& elem) {<br>
Verifica se a pilha está vazia. Caso<br>
ro<br>
(isEmpty()) {<br>
cout << "A pilha está vazia!" << endl;<br>
return 1;<br>
obtem o elemento que está no

Pilha<br>Implementação – Pilha.cpp<br>//Remove o topo da pilha e o elemento que se encontra nesta posição<br>int Stack::pop (T& elem) { //Remove o topo da pilha e o elemento que se encontra nesta posição **COL COUTE COUTE ACTE COUTE ACTE CONTRE COUTE CONTRE CONTRET CONTRET (TE elem)** {<br>verifica se a pilha está vazia. Caso esteja retorna corro<br>(isEmpty()) {<br>cout << "A pilha está vazia!" << endl;<br>return 1;<br>obtem o elemento qu emove o topo da piha e o elemento que se encontra nes<br>Stack::pop (T& elem) {<br>// Verifica se a pilha está vazia. Caso esteja retorna<br>erro<br>if (isEmpty()) {<br>cout << "A pilha está vazia!" << endl;<br>return 1;<br>}<br>// obtem o elemen

```
// Verifica se a pilha está vazia. Caso esteja retorna condição 
erro
```
}

```
erro<br>if (isEmpty()) {<br>cout << "A pilha está vazia!" << end<br>return 1;<br>}<br>// obtem o elemento que está no topo<br>elem = stackData[ iTop] ;<br>//decrementa o topo da pilha<br>iTop--;<br>return 0;
```

```
elem = stackData[ iTop] ;
```

```
//decrementa o topo da pilha
```

```
iTop--;
```
}

```
Pilha
Pilha<br>Implementação – Pilha.cpp<br>// Obtem o objeto que se encontra no topo da pilha sem modificá-la<br>int Stack::peek (T& item) const {
  Pilha<br>|mplementação — Pilha.cpp<br>// Obtem o objeto que se encontra no topo da pilha sem modificá-la<br>int Stack::peek (Tá item) const {<br>// Verifica se a pilha está vazia. Caso esteja o programa será<br>finalizado
  Pilha<br>
| mplementação - Pilha.cpp<br>
// Obtem o objeto que se encontra no topo da pilha sem modificá<br>
int Stack::peek (T& item) const {<br>
// Verifica se a pilha está vazia. Caso esteja o programa se<br>
finalizado<br>
if (isEmpty()
            // Verifica se a pilha está vazia. Caso esteja o programa será 
           finalizado
            Indem Control (1988)<br>
Contra Control (1988)<br>
Contra Contra Contra Contra Contra Contra Contra Contra (1988)<br>
I / Verifica se a pilha está vazia.<br>
finalizado<br>
if (isEmpty()) {<br>
cout << "A pilha está vazia!" <<<br>
retu
                   Olementação — Pilha.cpp<br>
com o objeto que se encontra no topo da pilha sem modifitack::peek (T& item) const {<br>
verifica se a pilha está vazia. Caso esteja o programa<br>
nalizado<br>
(isEmpty()) {<br>
cout << "A pilha está vazi
                  plementação — Pilh<br>
tem o objeto que se encontra no topo d<br>
itack::peek (T& item) const {<br>
verifica se a pilha está vazia. Caso<br>
nalizado<br>
: (isEmpty()) {<br>
cout << "A pilha está vazia!" << endl;<br>
return 1;<br>
.em = stackDa
            }
            item = stackData[ iTop] ;
            Obtem o objeto que se encontra no topo<br>
Stack::peek (T& item) const {<br>
// Verifica se a pilha está vazia. Cas<br>
finalizado<br>
if (isEmpty()) {<br>
cout << "A pilha está vazia!" << enc<br>
return 1;<br>
}<br>
item = stackData[ iTop] ;<br>
re
  }
  //Verifica se a pilha está vazia
  if (isEmpty()) {<br>
cout << "A pilha está vazia!" << endl;<br>
return 1;<br>
}<br>
item = stackData[ iTop] ;<br>
return 0;<br>
}<br>
//Verifica se a pilha está vazia<br>
bool Stack::isEmpty(void) const {<br>
// Retorna true ou false, dependendo do 
            cout << "A pilha está vazia!" << end!<br>
item = stackData[ iTop] ;<br>
item = stackData[ iTop] ;<br>
erifica se a pilha está vazia<br>
l Stack::isEmpty(void) const {<br>
// Retorna true ou false, dependendo do resultado da comparação<br>
r
            return 1;<br>
}<br>
item = stackData[ iTop] ;<br>
return 0;<br>
erifica se a pilha está vazia<br>
1 Stack::isEmpty(void) const {<br>
// Retorna true ou false, dependendo do resu<br>
return (iTop == -1);<br>
Estrutura de Dados<br>
Pref Ekira de Oldos
```
Estrutura de Dados Prof. Flávio de Oliveira Silva, M.Sc.

}

```
Pilha<br>Implementação – Pilha.cpp<br><sup>//Verifica se a pilha está cheia</sup><br>bool stack::isFull(void) const {
 //Verifica se a pilha está cheia
  Pilha<br>|mplementação — Pilha.cpp<br>|//verifica se a pilha está cheia<br>|bool Stack::isFull(void) const {<br>|/ Retorna true ou false, dependendo do resultado da compar<br>|return (iTop == iMaxStackSize-1);<br>|}
          | ha<br>| plementação — Pilha.cpp<br>| stack::isFull (void) const {<br>| stack::isFull (void) const {<br>|/ Retorna true ou false, dependendo do resultado da comparação<br>|return (iTop == iMaxStackSize-1);<br>|Limpa a pilha
          India (1988)<br>
India (1988)<br>
Pilha.cpp<br>
Exack::isFull (void) const {<br>
I Stack::isFull (void) const {<br>
I Retorna true ou false, dependendo do resultado {<br>
return (iTop == iMaxStackSize-1);<br>
Limpa a pilha<br>
d Stack
  }
 // Limpa a pilha
  INTREMIST (NOTE CONTREMIST)<br>
Viverifica se a pilha está cheia<br>
bool Stack::isFull(void) const {<br>
// Retorna true ou false, dependendo do resu<br>
return (iTop == iMaxStackSize-1);<br>
}<br>
// Limpa a pilha<br>
void Stack::removeAll
          // Coloca o valor do topo como -1
          erifica se a pilha está cheia<br>1 Stack::isFull(void) const {<br>// Retorna true ou false, dependendo<br>return (iTop == iMaxStackSize-1);<br>Limpa a pilha<br>d Stack::removeAll(void) {<br>// Coloca o valor do topo como -1<br>iTop = -1;
  }
```
# Pilha Pilha<br>Implementação – Pilha.cpp<br>
void stack::print()const {<br>
//começa a partir do topo

```
void Stack::print()const {
         //Começa a partir do topo
          Indepth (1)<br>
interpose CONTACT (1)<br>
d Stack::print() const {<br>
//Começa a partir do topo<br>
int ii(iTop);<br>
//Caso a pilha seja vazia retorna<br>
if (isEmpty()){<br>
cout << "Pilha Vazia!" << endl;
         //Caso a pilha seja vazia retorna
          if (isEmpty()){
                Olementação — Pilha.cpp<br>
Stack::print()const {<br>
Começa a partir do topo<br>
t ii(iTop);<br>
Caso a pilha seja vazia retorna<br>
(isEmpty()){<br>
cout << "Pilha Vazia!" << endl;<br>
return;<br>
ut << "Imprimindo o conteudo da Pilha..." << 
               return;
          }
          counterpart of the stack::print() const {<br>
//Começa a partir do topo<br>
int ii(iTop);<br>
//Caso a pilha seja vazia retorna<br>
if (isEmpty()){<br>
cout << "Pilha Vazia!" << endl;<br>
return;<br>
}<br>
cout << "Imprimindo o conteudo da Pilha.
          d Stack::print()const {<br>//Começa a partir do topo<br>int ii(iTop);<br>//Caso a pilha seja vazia retorna<br>if (isEmpty()){<br>cout << "Pilha Vazia!" << endl;<br>return;<br>}<br>cout << "Imprimindo o conteudo da Pil<br>while (ii >= 0){<br>cout << "El
                   omeça a partir do topo<br>
ii(iTop);<br>
aso a pilha seja vazia retorna<br>
(isEmpty()){<br>
out << "Filha Vazia!" << endl;<br>
eturn;<br>
t << "Imprimindo o conteudo da Pilha..." << endl;<br>
le (ii >= 0){<br>
cout << "Elemento: " << ii << " - "
                  ii--;
          }
}
cout << "Pilha Vazia!" << endl;<br>
return;<br>
}<br>
cout << "Imprimindo o conteudo da Pi<br>
while (ii >= 0) {<br>
cout << "Elemento: " << ii << " -<br>
ii--;<br>
}<br>
}<br>
# endif //STACK_CLASS<br>
Formulation
```

```
Pilha<br>Implementação – Pilha.cpp<br><sup>//Verifica se a pilha está cheia</sup><br>bool stack::isFull(void) const {
 //Verifica se a pilha está cheia
  Pilha<br>|mplementação — Pilha.cpp<br>|//verifica se a pilha está cheia<br>|bool Stack::isFull(void) const {<br>|/ Retorna true ou false, dependendo do resultado da compar<br>|return (iTop == iMaxStackSize-1);<br>|}
          | ha<br>| plementação — Pilha.cpp<br>| stack::isFull (void) const {<br>| stack::isFull (void) const {<br>|/ Retorna true ou false, dependendo do resultado da comparação<br>|return (iTop == iMaxStackSize-1);<br>|Limpa a pilha
          India (1988)<br>
India (1988)<br>
Pilha.cpp<br>
Exack::isFull (void) const {<br>
I Stack::isFull (void) const {<br>
I Retorna true ou false, dependendo do resultado {<br>
return (iTop == iMaxStackSize-1);<br>
Limpa a pilha<br>
d Stack
  }
 // Limpa a pilha
  INTREMIST (NOTE CONTREMIST)<br>
Viverifica se a pilha está cheia<br>
bool Stack::isFull(void) const {<br>
// Retorna true ou false, dependendo do resu<br>
return (iTop == iMaxStackSize-1);<br>
}<br>
// Limpa a pilha<br>
void Stack::removeAll
          // Coloca o valor do topo como -1
          erifica se a pilha está cheia<br>1 Stack::isFull(void) const {<br>// Retorna true ou false, dependendo<br>return (iTop == iMaxStackSize-1);<br>Limpa a pilha<br>d Stack::removeAll(void) {<br>// Coloca o valor do topo como -1<br>iTop = -1;
  }
```
## Pilha Pilha<br>Implementação – Pilha.cpp<br>
void stack::print()const {<br>
//começa a partir do topo Pilha<br>|mplementação - Pilha.cpp<br>|void Stack::print()const {<br>|/Começa a partir do topo<br>|int ii(iTop);<br>|/Caso a pilha seja vazia retorna

```
//Começa a partir do topo
         Indepth (1)<br>
interpose CONTACT (1)<br>
d Stack::print() const {<br>
//Começa a partir do topo<br>
int ii(iTop);<br>
//Caso a pilha seja vazia retorna<br>
if (isEmpty()){<br>
cout << "Pilha Vazia!" << endl;
         //Caso a pilha seja vazia retorna
         if (isEmpty()){
                Olementação — Pilha.cpp<br>
Stack::print()const {<br>
Começa a partir do topo<br>
t ii(iTop);<br>
Caso a pilha seja vazia retorna<br>
(isEmpty()){<br>
cout << "Pilha Vazia!" << endl;<br>
return;<br>
ut << "Imprimindo o conteudo da Pilha..." << 
               return;
         }
         counterpart of the stack::print() const {<br>
//Começa a partir do topo<br>
int ii(iTop);<br>
//Caso a pilha seja vazia retorna<br>
if (isEmpty()){<br>
cout << "Pilha Vazia!" << endl;<br>
return;<br>
}<br>
cout << "Imprimindo o conteudo da Pilha.
         d Stack::print()const {<br>//Começa a partir do topo<br>int ii(iTop);<br>//Caso a pilha seja vazia retorna<br>if (isEmpty()){<br>cout << "Pilha Vazia!" << endl;<br>return;<br>}<br>cout << "Imprimindo o conteudo da Pil<br>while (ii >= 0){<br>cout << "El
                   omeça a partir do topo<br>
ii(iTop);<br>
aso a pilha seja vazia retorna<br>
(isEmpty()){<br>
out << "Filha Vazia!" << endl;<br>
eturn;<br>
t << "Imprimindo o conteudo da Pilha..." << endl;<br>
le (ii >= 0){<br>
cout << "Elemento: " << ii << " - "
                  ii--;
         }
}
cout << "Pilha Vazia!" << endl;<br>
return;<br>
}<br>
cout << "Imprimindo o conteudo da Pi<br>
while (ii >= 0) {<br>
cout << "Elemento: " << ii << " -<br>
ii--;<br>
}<br>
}<br>
# endif //STACK_CLASS<br>
Formulation
```